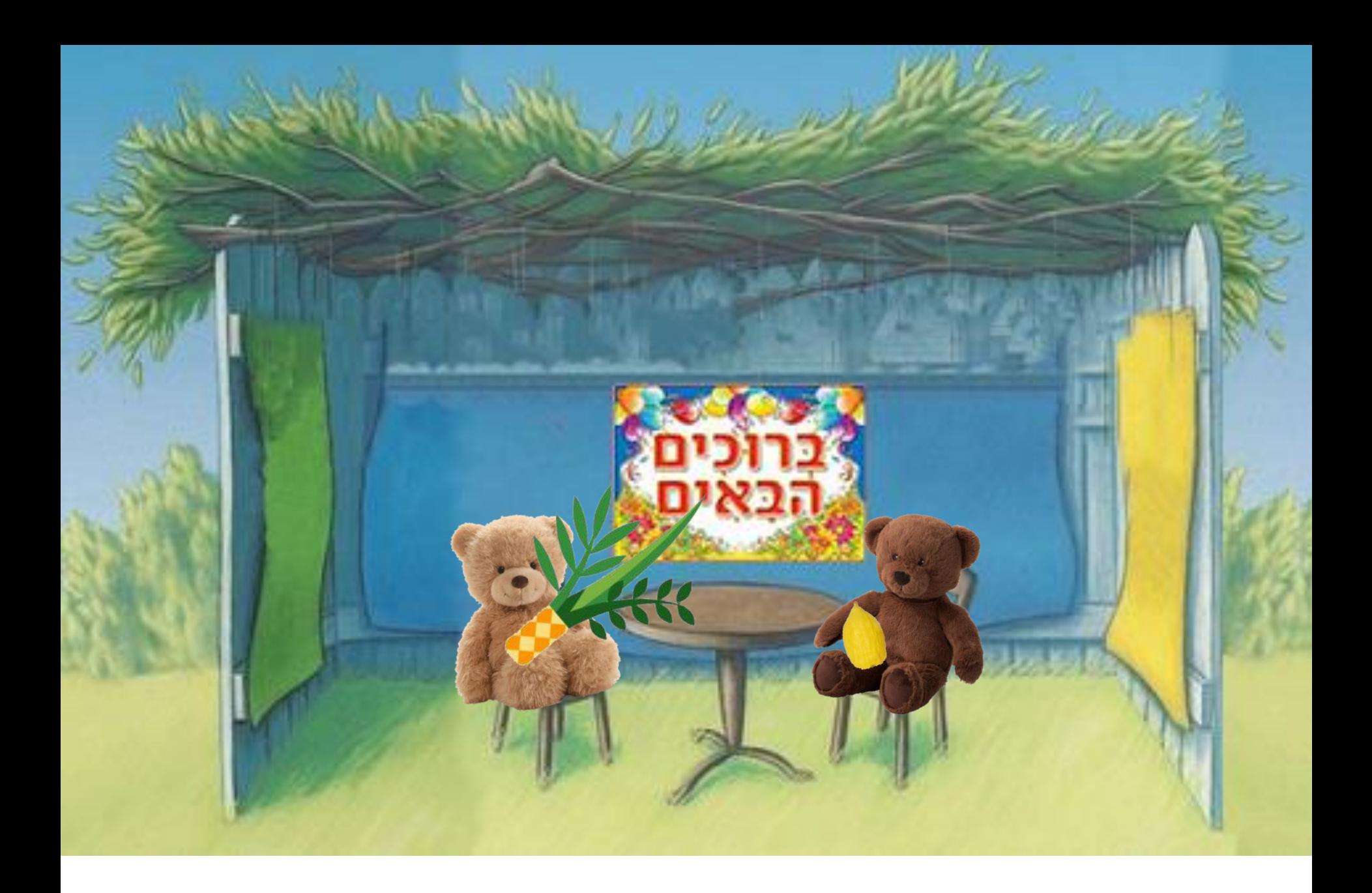

Step 1: Print, cut off white at bottom of page, and laminate.

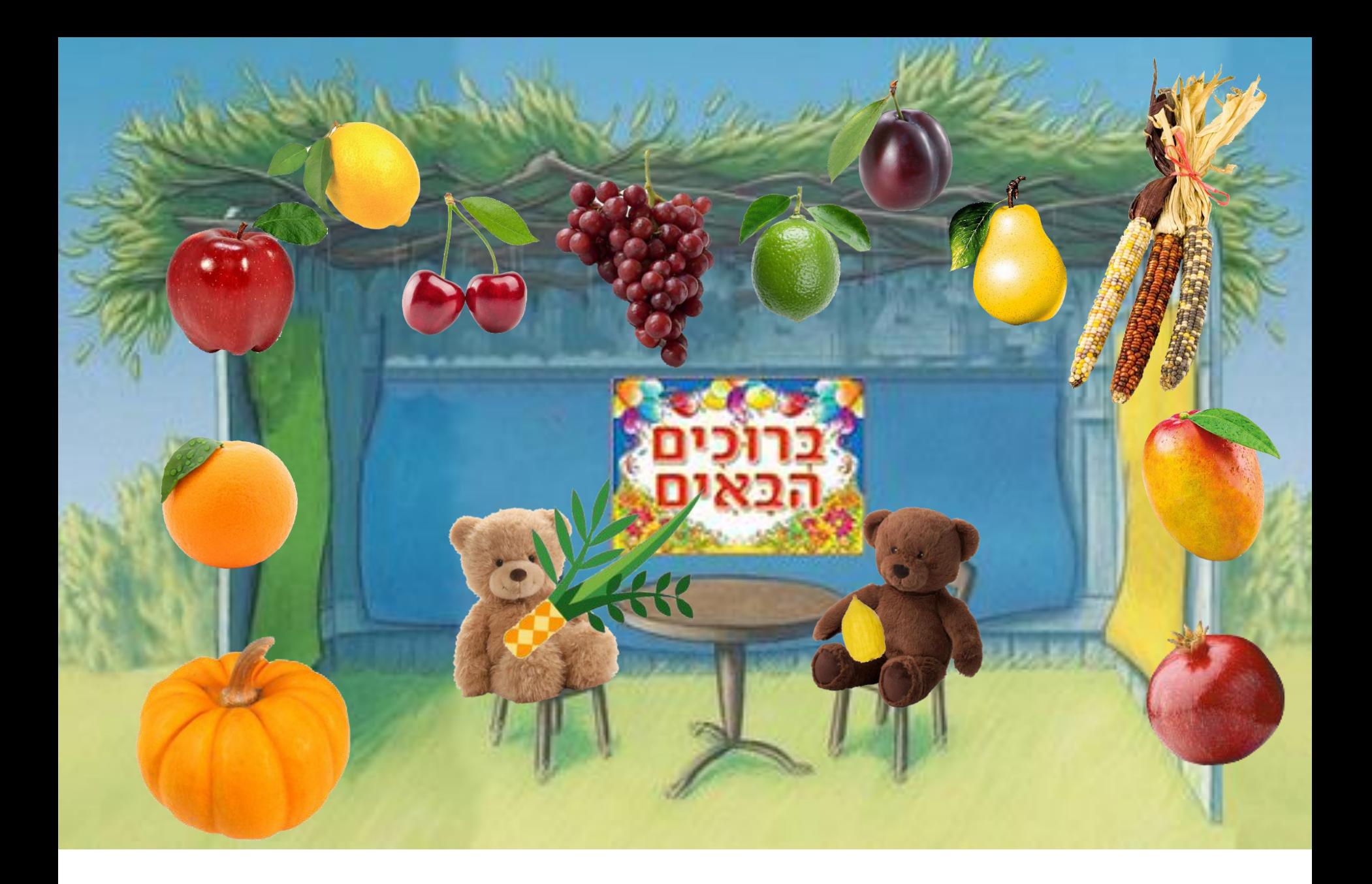

Step 2: Put Velcro dots all around the sukkah where fruit is shown in this image. Use the fuzzy side of the Velcro.

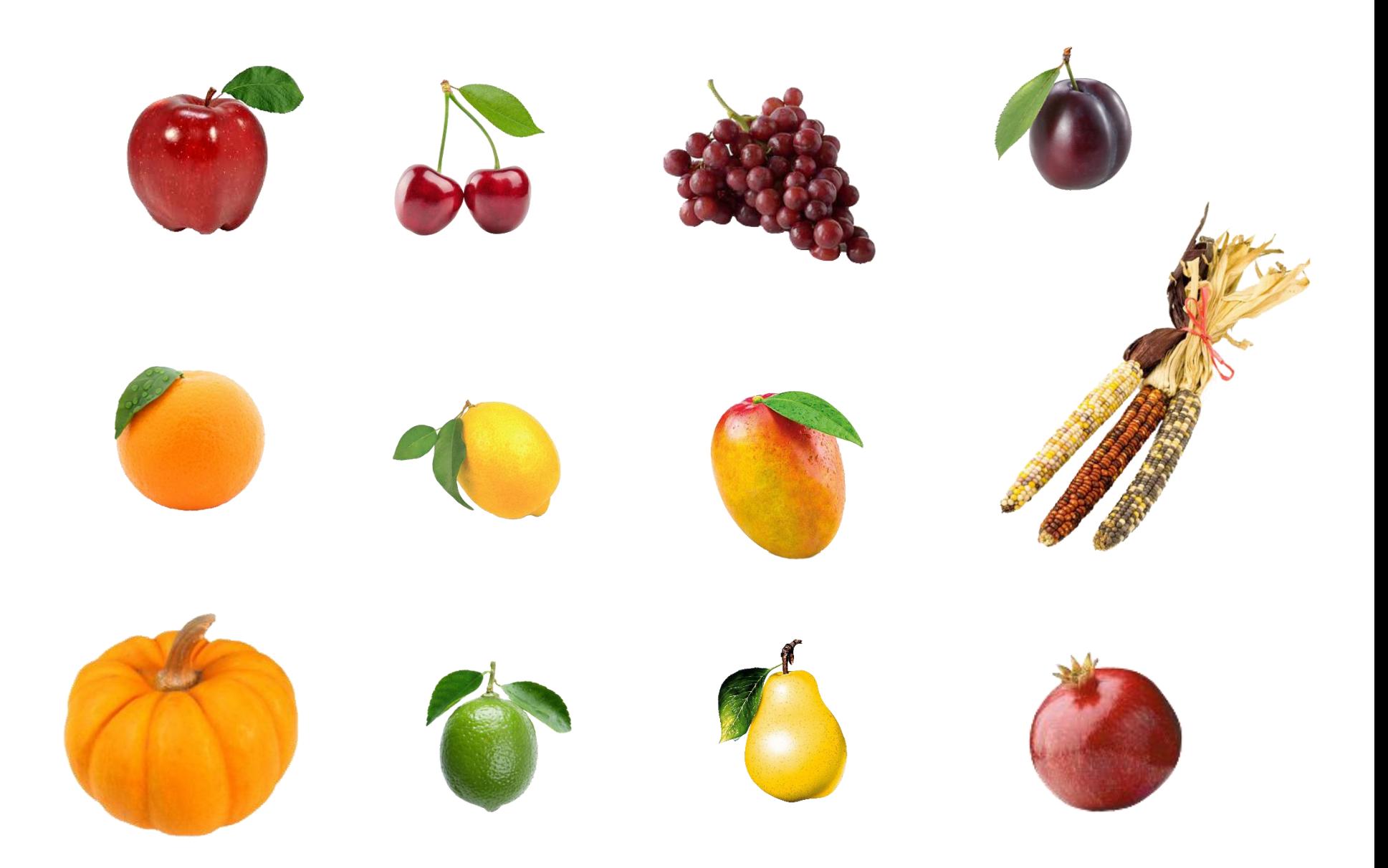

Step 3: Print this page of fruit. Laminate and cut out. Put Velcro on the back. Use the gripper side of the Velcro.